# *SMPyBandits*, a Research Framework for Single and Multi-Players Multi-Arms Bandits Algorithms in Python

Lilian Besson\*

February 28, 2018

#### **Abstract**

I present the open-source numerical environment *SMPyBandits*, written in Python and designed to be an easy to use framework for experimenting with single- and multi-player algorithms and in different variations of the multi-armed bandits problem.

# **Contents**

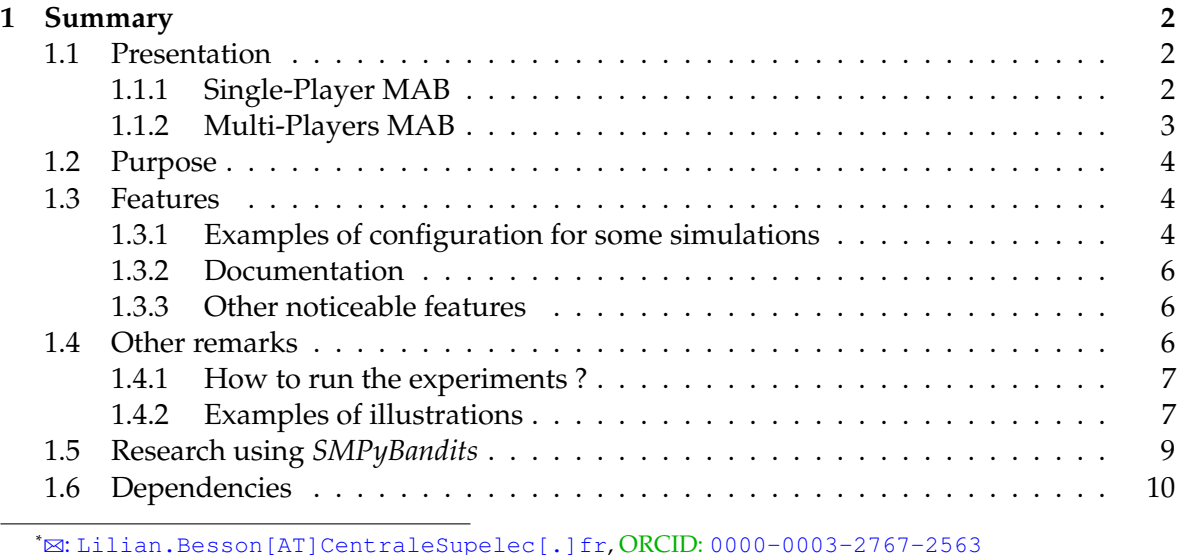

PhD Student at CentraleSupélec, campus of Rennes, SCEE team & Inria Lille Nord Europe, SequeL team. Thanks to Emilie Kaufmann and Christophe Moy for their review and support.

# <span id="page-1-0"></span>**1 Summary**

This article presents [my](https://perso.crans.org/besson/) numerical environment *SMPyBandits*, written in [Python \(2 or 3\)](https://www.python.org/) [\[Fou17\]](#page-10-0), for numerical simulations on *single*-player and *multi*-players [Multi-Armed Bandits](https://en.wikipedia.org/wiki/Multi-armed_bandit) [\(MAB\)](https://en.wikipedia.org/wiki/Multi-armed_bandit) algorithms [\[BCB12\]](#page-10-1).

*SMPyBandits* is the most complete open-source implementation of state-of-the-art algorithms tackling various kinds of sequential learning problems referred to as Multi-Armed Bandits. It aims at being extensive, simple to use and maintain, with a clean and perfectly documented codebase. But most of all it allows fast prototyping of simulations and experiments, with an easy configuration system and command-line options to customize experiments while starting them (see below for an example).

*SMPyBandits* does not aim at being blazing fast or perfectly memory efficient, and comes with a pure Python implementation with no dependency except standard open-source Python packages. Even if some critical parts are also available as a C Python extension, and even by using Numba  $[I^+17]$  $[I^+17]$  whenever it is possible, if simulation speed really matters, one should rather refer to less exhaustive but faster implementations, like for example [\[Lat16\]](#page-11-0) in  $C++$  or [\[Raj17\]](#page-11-1) in Julia.

# <span id="page-1-1"></span>**1.1 Presentation**

# <span id="page-1-2"></span>**1.1.1 Single-Player MAB**

Multi-Armed Bandit (MAB) problems are well-studied sequential decision making problems in which an agent repeatedly chooses an action (the "arm" of a one-armed bandit) in order to maximize some total reward [\[Rob52,](#page-11-2) LaiRobbins85]. Initial motivation for their study came from the modeling of clinical trials, as early as 1933 with the seminal work of Thompson [\[Tho33\]](#page-11-3). In this example, arms correspond to different treatments with unknown, random effect. Since then, MAB models have been proved useful for many more applications, that range from cognitive radio [\[JEMP09\]](#page-10-3) to online content optimization (news article recommendation [\[LCLS10\]](#page-11-4), online advertising [\[CL11\]](#page-10-4) or A/B Testing [**(author?)** [\[KCG14\]](#page-11-5);Jamieson17]), or portfolio optimization [\[SLM12\]](#page-11-6).

This Python package is the most complete open-source implementation of single-player (classical) bandit algorithms [\(over 65!\)](http://banditslilian.gforge.inria.fr/docs/Policies.html). We use a well-designed hierarchical structure and [class inheritance scheme](http://banditslilian.gforge.inria.fr/uml_diagrams/README.html) to minimize redundancy in the codebase, and for instance the code specific to the UCB algorithm [\[LR85,](#page-11-7) [ACBF02\]](#page-9-1) is as short as this (and fully documented), by inheriting from the [IndexPolicy](http://banditslilian.gforge.inria.fr/docs/Policies.IndexPolicy.html) class:

```
from numpy import sqrt, log
from .IndexPolicy import IndexPolicy
class UCB(IndexPolicy):
  """ The UCB policy for bounded bandits.
 Reference: [Lai & Robbins, 1985]. """
 def computeIndex(self, arm):
    r""" Compute the current index, at time t and
    after :math:`N_k(t)` pulls of arm k:
    .. math::
        I_k(t) = \frac{X_k(t)}{N_k(t)}
        + \sqrt{\frac{2 \log(t)}{N_k(t)}}.
    """
    if self.pulls[arm] < 1: # forced exploration
      return float('+inf') # in the first steps
    else: # or compute UCB index
      estimated_mean = (self.rewards[arm] / self.pulls[arm])
      exploration_bias = sqrt((2 \times \text{log}(\text{self.t}))) / self.pulls[arm])
      return estimated_mean + exploration_bias
```
#### <span id="page-2-0"></span>**1.1.2 Multi-Players MAB**

For Cognitive Radio applications, a well-studied extension is to consider  $M \geq 2$  players, interacting on the *same* K arms. Whenever two or more players select the same arm at the same time, they all suffer from a collision. Different collision models has been proposed, and the simplest one consist in giving a 0 reward to each colliding players. Without any centralized supervision or coordination between players, they must learn to access the  $M$ best resources (*i.e.*, arms with highest means) without collisions.

This package implements [all the collision models](http://banditslilian.gforge.inria.fr/docs/Environment.CollisionModels.py) found in the literature, as well as all the algorithms from the last 10 years or so (including [rhoRand](http://banditslilian.gforge.inria.fr/docs/PoliciesMultiPlayers.rhoRand.py) from 2009, [MEGA](http://banditslilian.gforge.inria.fr/docs/Policies.MEGA.py) from 2015, [MusicalChair](http://banditslilian.gforge.inria.fr/docs/Policies.MusicalChair.py) from 2016, and our state-of-the-art algorithms [RandTopM](http://banditslilian.gforge.inria.fr/docs/PoliciesMultiPlayers.RandTopM.py) and [MCTopM](http://banditslilian.gforge.inria.fr/docs/PoliciesMultiPlayers.MCTopM.py)) from [\[BK18a\]](#page-10-5).

## <span id="page-3-0"></span>**1.2 Purpose**

The main goal of this package is to implement [with the same API](http://banditslilian.gforge.inria.fr/API.html) most of the existing single- and multi-player multi-armed bandit algorithms. Each algorithm comes with a clean documentation page, containing a reference to the research article(s) that introduced it, and with remarks on its numerical efficiency.

It is neither the first nor the only open-source implementation of multi-armed bandits algorithms, although one can notice the absence of any well-maintained reference implementation. I built *SMPyBandits* from a framework called *pymaBandits* [\[CGK12\]](#page-10-6), which implemented a few algorithms and three kinds of arms, in both Python and MATLAB. The goal was twofolds, first to implement as many algorithms as possible to have a complete implementation of the current state of research in MAB, and second to implement multi-players simulations with different models.

Since November 2016, I follow actively the latest publications related to Multi-Armed Bandits (MAB) research, and usually I implement quickly any new algorithms. For instance,  $Exp3++$ , [CORRAL](http://banditslilian.gforge.inria.fr/docs/Policies.CORRAL.html) and [SparseUCB](http://banditslilian.gforge.inria.fr/docs/Policies.SparseUCB.html) were each introduced by articles [\(for Exp3++,](https://arxiv.org/pdf/1702.06103) [for CORRAL,](https://arxiv.org/abs/1612.06246v2) [for](https://arxiv.org/abs/1706.01383) [SparseUCB\)](https://arxiv.org/abs/1706.01383) presented at COLT in July 2017, [LearnExp](http://banditslilian.gforge.inria.fr/docs/Policies.LearnExp.html) comes from a [NIPS 2017 paper,](https://arxiv.org/abs/1702.04825) and [kl-UCB++](http://banditslilian.gforge.inria.fr/docs/Policies.klUCBPlusPlus.html) from an [ALT 2017 paper.](https://hal.inria.fr/hal-01475078)

# <span id="page-3-1"></span>**1.3 Features**

With this numerical framework, simulations can run on a single CPU or a multi-core machine using joblib [\[Var17\]](#page-11-9), and summary plots are automatically saved as high-quality PNG, PDF and EPS (ready for being used in research article), using matplotlib [\[Hun07\]](#page-10-7) and seaborn  $[W^+17]$  $[W^+17]$ . Making new simulations is very easy, one only needs to write a configuration script and no knowledge of the internal code architecture.

#### <span id="page-3-2"></span>**1.3.1 Examples of configuration for some simulations**

A small script [configuration.py](http://banditslilian.gforge.inria.fr/docs/configuration.html) is used to import the [arm classes,](http://banditslilian.gforge.inria.fr/docs/Arms.html) the [policy classes](http://banditslilian.gforge.inria.fr/docs/Policies.html) and define the problems and the experiments. For instance, we can compare the standard anytime [klUCB](http://banditslilian.gforge.inria.fr/docs/Policies.klUCB.py) algorithm against the non-anytime variant [klUCBPlusPlus](http://banditslilian.gforge.inria.fr/docs/Policies.klUCBPlusPlus.py) algorithm, as well as [UCB](http://banditslilian.gforge.inria.fr/docs/Policies.UCBalpha.py) (with  $\alpha = 1$  $\alpha = 1$ ) and [Thompson](http://banditslilian.gforge.inria.fr/docs/Policies.Thompson.py) (with [Beta posterior\)](http://banditslilian.gforge.inria.fr/docs/Policies.Posterior.Beta.html). See below in Figure 1 for the result showing the average regret for these 4 algorithms.

```
from Arms import *; from Policies import *
```
configuration = {

[GitHub.com/SMPyBandits/SMPyBandits](https://GitHub.com/SMPyBandits/SMPyBandits) 4/[12](#page-11-8) Lilian Besson

```
"horizon": 10000, # Finite horizon of the simulation
"repetitions": 1000, # Number of repetitions
"n_jobs": -1, # Max number of cores for parallelization
# Environment configuration, you can set up more than one.
"environment": [ {
    "arm_type": Bernoulli,
    "params": [0.1, 0.2, 0.3, 0.4, 0.5, 0.6, 0.7, 0.8, 0.9]
}],
# Policies that should be simulated, and their parameters.
"policies": [
    {"archtype": klUCB, "params": {} },
    {"archtype": klUCBPlusPlus,
    "params": { "horizon": 10000 } },
    {"archtype": UCBalpha,
    "params": { "alpha": 1 } },
    {"archtype": Thompson, "params": {} },
]}
```
For a second example, this snippet is a minimal example<sup>[1](#page-4-0)</sup> of configuration for multiplayer simulations, comparing different multi-player algorithms used with the  $k$ lUCB index policy. See below in Figure [2](#page-8-1) for an illustration.

```
from Arms import *; from Policies import *from PoliciesMultiPlayers import *
nbPlayers = 3configuration = {
 "horizon": 10000, # Finite horizon of the simulation
  "repetitions": 100, # Number of repetitions
  "n_jobs": -1, # Max number of cores for parallelization
  # Environment configuration, you can set up more than one.
  "environment": [ {
     "arm_type": Bernoulli,
     "params": [0.1, 0.2, 0.3, 0.4, 0.5, 0.6, 0.7, 0.8, 0.9]
  } ],
  # Policies that should be simulated, and their parameters.
  "successive_players": [
     CentralizedMultiplePlay(nbPlayers, nbArms, klUCB).children,
     RandTopM(nbPlayers, nbArms, klUCB).children,
     MCTopM(nbPlayers, nbArms, klUCB).children,
     Selfish(nbPlayers, nbArms, klUCB).children,
```
<span id="page-4-0"></span><sup>1</sup>See the file [configuration\\_multiplayers.py](http://banditslilian.gforge.inria.fr/docs/configuration_multiplayers.html) in the code for more details.

[GitHub.com/SMPyBandits/SMPyBandits](https://GitHub.com/SMPyBandits/SMPyBandits) 5/[12](#page-11-8) Lilian Besson

```
rhoRand(nbPlayers, nbArms, klUCB).children,
] }
```
#### <span id="page-5-0"></span>**1.3.2 Documentation**

A complete sphinx  $[B+18]$  $[B+18]$  documentation for each algorithms and every piece of code, included the constants in the different configuration files, is available here: [http://banditslilian.gforge.inria.fr](http://banditslilian.gforge.inria.fr/).

#### <span id="page-5-1"></span>**1.3.3 Other noticeable features**

#### **1.3.3.1 [Single-player Policies](http://banditslilian.gforge.inria.fr/docs/Policies.html)**

- More than 65 algorithms, including all known variants of the [UCB](http://banditslilian.gforge.inria.fr/docs/Policies.UCB.py), [kl-UCB,](http://banditslilian.gforge.inria.fr/docs/Policies.klUCB.py) [MOSS](http://banditslilian.gforge.inria.fr/docs/Policies.MOSS.py) and [Thompson Sampling](http://banditslilian.gforge.inria.fr/docs/Policies.Thompson.py) algorithms, as well as other less known algorithms ([OCUCB](http://banditslilian.gforge.inria.fr/docs/Policies.OCUCB.py), [BESA](http://banditslilian.gforge.inria.fr/docs/Policies.OCUCB.py), [OSSB](http://banditslilian.gforge.inria.fr/docs/Policies.OSSB.py) etc).
- Implementation of very recent Multi-Armed Bandits algorithms, e.g., k1-UCB++, [UCB-dagger](http://banditslilian.gforge.inria.fr/docs/Policies.UCBdagger.html), or [MOSS-anytime](http://banditslilian.gforge.inria.fr/docs/Policies.MOSSAnytime.html) (from [this COLT 2016 article\)](http://proceedings.mlr.press/v48/degenne16.pdf).
- Experimental policies: [BlackBoxOpt](http://banditslilian.gforge.inria.fr/docs/Policies.BlackBoxOpt.html) or [UnsupervisedLearning](http://banditslilian.gforge.inria.fr/docs/Policies.UnsupervisedLearning.html) (using Gaussian processes to learn the arms distributions).

#### **1.3.3.2 Arms and problems**

- The framework mainly targets stochastic bandits, with arms following [Bernoulli](Arms/Bernoulli.py), bounded (truncated) or unbounded [Gaussian](Arms/Gaussian.py), [Exponential](Arms/Exponential.py), [Gamma](Arms/Gamma.py) or [Poisson](Arms/Poisson.py) distributions.
- The default configuration is to use a fixed problem for N repetitions (e.g. 1000 repetitions, use [MAB.MAB](Environment/MAB.py)), but there is also a perfect support for "Bayesian" problems where the mean vector  $\mu_1, \ldots, \mu_K$  change *at every repetition* (see MAB. DynamicMAB).
- There is also a good support for Markovian problems, see  $MAB$ .  $Markovian MAB$ , even though I preferred to not implement policies specifically designed for Markovian problems.

# <span id="page-5-2"></span>**1.4 Other remarks**

• The framework is implemented in an imperative and object oriented style. Algorithm and arms are represented as classes, and the API of the Arms, Policy and MultiPlayersPolicy classes is [clearly documented.](http://banditslilian.gforge.inria.fr/API.html)

- The code is [clean,](http://banditslilian.gforge.inria.fr/logs/main_pylint_log.txt) and a special care is given to keep it compatible for both [Python 2](http://banditslilian.gforge.inria.fr/logs/main_pylint_log.txt) and [Python 3.](http://banditslilian.gforge.inria.fr/logs/main_pylint3_log.txt)
- The joblib library [\[Var17\]](#page-11-9) is used for the [Evaluator](http://banditslilian.gforge.inria.fr/docs/Environment.Evaluator.py) classes, so the simulations are easily ran in parallel on multi-core machines and servers.<sup>[2](#page-6-2)</sup>

#### <span id="page-6-0"></span>**1.4.1 How to run the experiments ?**

For example, this short bash snippet<sup>[3](#page-6-3)</sup> shows how to clone the code, install the requirements for Python 3 (in a virtualenv [\[BPP16\]](#page-10-8)), and starts some simulation for  $N = 1000$  repetitions of the default non-Bayesian Bernoulli-distributed problem, for  $K = 9$  arms, an horizon of  $T = 10000$  and on [4](#page-6-4) CPUs.<sup>4</sup> Using environment variables (N=1000) when launching the simulation is not required but it is convenient.

```
# 1. get the code in /tmp/, or wherever you want
cd /tmp/
git clone https://GitHub.com/SMPyBandits/SMPyBandits.git
cd SMPyBandits.git
# 2. just be sure you have the latest virtualenv from Python 3
sudo pip3 install --upgrade virtualenv
# 3. create and active the virtualenv
virtualenv3 venv || virtualenv venv
. venv/bin/activate
# 4. install the requirements in the virtualenv
pip3 install -r requirements.txt
# 5. run a single-player simulation!
N=1000 T=10000 K=9 N_JOBS=4 make single
# 6. run a multi-player simulation for 3 players!
N=1000 T=10000 M=3 K=9 N_JOBS=4 make moremulti
```
#### <span id="page-6-1"></span>**1.4.2 Examples of illustrations**

The two simulations above produce these plots showing the average cumulated regret $^5$  $^5$  for each algorithm, which is the reference measure of efficiency for algorithms in the multi-armed bandits framework.

```
this page of the documentation for more details.
```
<span id="page-6-2"></span><sup>&</sup>lt;sup>2</sup>Note that *SMPyBandits* does no need a GPU and is not optimized to run on a cluster. In particular, it does not take advantage of popular libraries like [numexpr,](https://github.com/pydata/numexpr) [theano](http://www.deeplearning.net/software/theano/) or [tensorflow.](https://www.tensorflow.org/)

<span id="page-6-5"></span><span id="page-6-4"></span><sup>&</sup>lt;sup>4</sup>It takes about 20 to 40 minutes for each simulation, on a standard 4-cores 64 bits GNU/Linux laptop.

<sup>&</sup>lt;sup>5</sup>The regret is the difference between the cumulated rewards of the best fixed-armed strategy (which is the oracle strategy for stationary bandits) and the cumulated rewards of the considered algorithms.

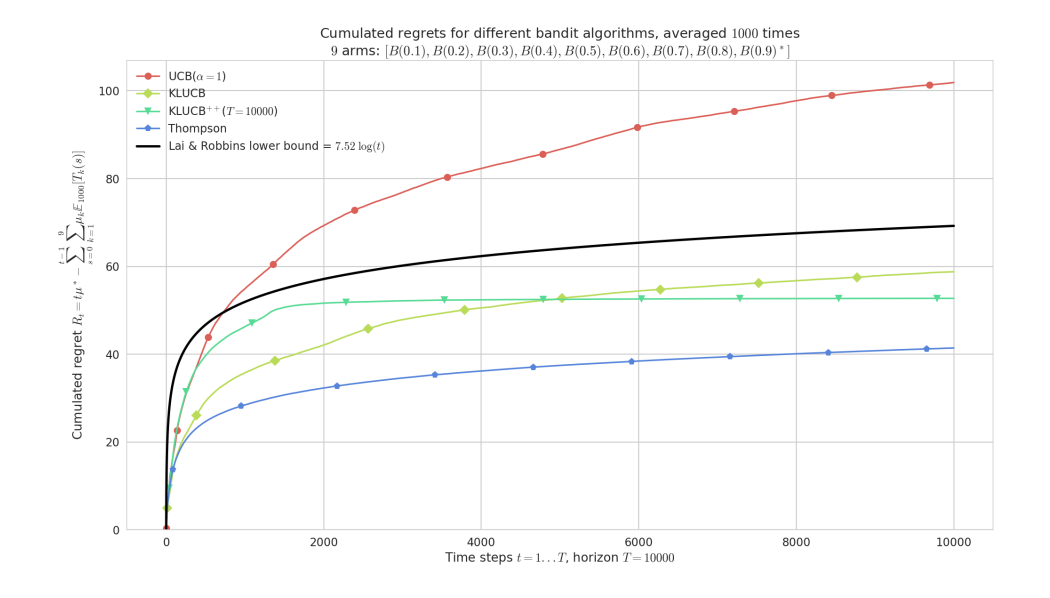

<span id="page-7-0"></span>Figure 1: Single-player simulation showing the regret of 4 algorithms, and the asymptotic lower-bound from [\[LR85\]](#page-11-7). They all perform very well, and at finite time they are empirically *below* the asymptotic lower-bound. Each algorithm is known to be order-optimal (*i.e.*, its regret is proved to match the lower-bound up-to a constant), and each but UCB is known to be optimal (*i.e.* with the constant matching the lower-bound).

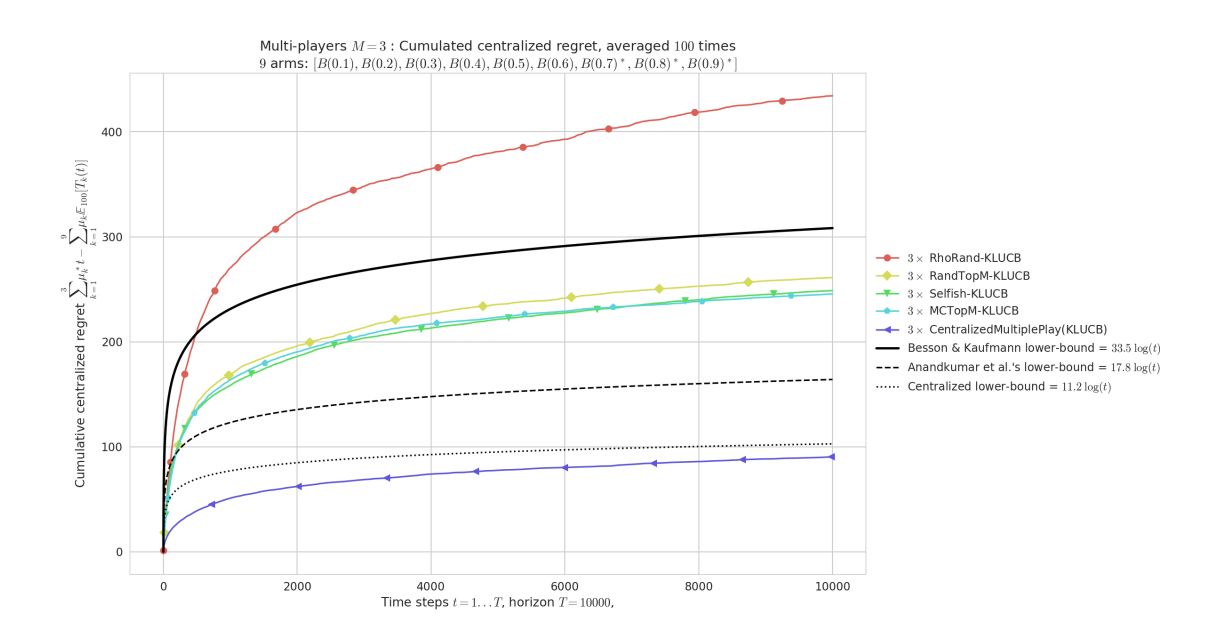

<span id="page-8-1"></span>Figure 2: Multi-player simulation showing the regret of 6 algorithms, and the asymptotic lower-bound from [\[BK18a\]](#page-10-5). The best algorithm is the centralized version, but for decentralized algorithms, our proposals outperform the previous state-of-the-art [rhoRand](http://banditslilian.gforge.inria.fr/docs/PoliciesMultiPlayers.rhoRand.html) policy.

# <span id="page-8-0"></span>**1.5 Research using** *SMPyBandits*

SMPyBandits was used for the following research articles since 2017:<sup>[6](#page-8-2)</sup>

- For this first article, [\[BBM](#page-10-9)+17], *SMPyBandits* was not used to generate the main figures, but to explore on a smaller scale many other approaches (using [EvaluatorSparseMultiPlayers](http://banditslilian.gforge.inria.fr/docs/Environment.EvaluatorSparseMultiPlayers.html)).
- For [\[BK18a\]](#page-10-5), we used *SMPyBandits* for all the simulations for multi-player bandit algorithms.<sup>[7](#page-8-3)</sup> We designed the two [RandTopM](http://banditslilian.gforge.inria.fr/docs/PoliciesMultiPlayers.RandTopM.html) and [MCTopM](http://banditslilian.gforge.inria.fr/docs/PoliciesMultiPlayers.MCTopM.html) algorithms and proved than they enjoy logarithmic regret in the usual setting, and outperform significantly the previous state-of-the-art solutions (*i.e.*, [rhoRand](http://banditslilian.gforge.inria.fr/docs/PoliciesMultiPlayers.rhoRand.html), [MEGA](http://banditslilian.gforge.inria.fr/docs/Policies.MEGA.html) and [MusicalChair](http://banditslilian.gforge.inria.fr/docs/Policies.MusicalChair.html)).
- In [\[BKM18\]](#page-10-10), we used *SMPyBandits* to illustrate and compare different aggregation algorithms.<sup>[8](#page-8-4)</sup> We designed a variant of the Exp3 algorithm for online aggregation of experts [\[BCB12\]](#page-10-1), called [Aggregator](http://banditslilian.gforge.inria.fr/docs/Policies.Aggregator.html). Aggregating experts is a well-studied idea in

<span id="page-8-2"></span><sup>6</sup> [I \(Lilian Besson\)](http://perso.crans.org/besson/) have [started my PhD](http://perso.crans.org/besson/phd/) in October 2016, and this is a part of my **on going** research since December 2016. I launched the [documentation](http://banditslilian.gforge.inria.fr/) on March 2017, I wrote my first research articles using this framework in 2017 and I was finally able to open-source my project in February 2018.

<span id="page-8-3"></span> $<sup>7</sup>$ More details and illustrations are given on the documentation page, [MultiPlayers](http://banditslilian.gforge.inria.fr/MultiPlayers.html).</sup>

<span id="page-8-4"></span><sup>&</sup>lt;sup>8</sup>More details and illustrations are given on the documentation page, [Aggregation](http://banditslilian.gforge.inria.fr/Aggregation.html).

sequential learning and in machine learning in general. We showed that it can be used in practice to select on the run the best bandit algorithm for a certain problem from a fixed pool of experts. This idea and algorithm can have interesting impact for Opportunistic Spectrum Access applications [\[JEMP09\]](#page-10-3) that use multi-armed bandits algorithms for sequential learning and network efficiency optimization.

• In [\[BK18b\]](#page-10-11), we used *SMPyBandits* to illustrate and compare different "doubling trick" schemes.<sup>[9](#page-9-3)</sup> In sequential learning, an algorithm is *anytime* if it does not need to know the horizon  $T$  of the experiments. A well-known trick for transforming any non-anytime algorithm to an anytime variant is the "Doubling Trick": start with an horizon  $T_0 \in \mathbb{N}$ , and when  $t>T_i$ , use  $T_{i+1}=2T_i.$  We studied two generic sequences of growing horizons (geometric and exponential), and we proved two theorems that generalized previous results. A geometric sequence suffices to minimax regret bounds (in  $R_T = \mathcal{O}(\sqrt(T))),$ with a constant multiplicative loss  $\ell \leq 4$ , but cannot be used to conserve a logarithmic regret bound (in  $R_T = \mathcal{O}(\log(T))$ ). And an exponential sequence can be used to conserve logarithmic bounds, with a constant multiplicative loss also  $\ell \leq 4$  in the usual setting. It is still an open question to know if a well-tuned exponential sequence can conserve minimax bounds or weak minimax bounds (in  $R_T = \mathcal{O}(\sqrt{T\log(T)})).$ 

## <span id="page-9-0"></span>**1.6 Dependencies**

The framework is written in Python [\[Fou17\]](#page-10-0), using matplotlib [\[Hun07\]](#page-10-7) for 2D plotting, numpy [\[vdWCV11\]](#page-11-11) for data storing, random number generations and and operations on arrays, scipy  $[IOP^+]$  for statistical and special functions, and seaborn  $[W^+17]$  $[W^+17]$  for pretty plotting and colorblind-aware colormaps. Optional dependencies include joblib [\[Var17\]](#page-11-9) for parallel simulations, numba  $[I^+17]$  $[I^+17]$  for automatic speed-up on some small functions, as well as sphinx  $[B+18]$  $[B+18]$  for generating the documentations. I also acknowledge the use of virtualenv [\[BPP16\]](#page-10-8) for launching simulations in isolated environments, and jupyter  $[K^+16]$  $[K^+16]$  used with ipython  $[PG07]$  to experiment with the code.

# **References**

- <span id="page-9-2"></span><span id="page-9-1"></span>[ACBF02] Peter Auer, Nicolò Cesa-Bianchi, and Peter Fischer. Finite-time Analysis of the Multi-armed Bandit Problem. *Machine Learning*, 47(2):235–256, 2002.
	- $[B<sup>+</sup>18]$  Georg Brandl et al. Sphinx: Python documentation generator. Online at: [www.](www.sphinx-doc.org) [sphinx-doc.org](www.sphinx-doc.org), Februry 2018.

<span id="page-9-3"></span><sup>&</sup>lt;sup>9</sup>More details and illustrations are given on the documentation page, [DoublingTrick](http://banditslilian.gforge.inria.fr/DoublingTrick.html).

- <span id="page-10-9"></span><span id="page-10-1"></span>[BBM+17] Rémi Bonnefoi, Lilian Besson, Christophe Moy, Émilie Kaufmann, and Jacques Palicot. Multi-Armed Bandit Learning in IoT Networks: Learning helps even in non-stationary settings. In *12th EAI Conference on Cognitive Radio Oriented Wireless Network and Communication*, CROWNCOM Proceedings, 2017.
	- [BCB12] Sébastien Bubeck and Nicolò Cesa-Bianchi. Regret Analysis of Stochastic and Non-Stochastic Multi-Armed Bandit Problems. *Foundations and Trends® in Machine Learning*, 5(1), 2012.
	- [BK18a] Lilian Besson and Emilie Kaufmann. Multi-Player Bandits Models Revisited. In *Algorithmic Learning Theory*, Lanzarote, Spain, April 2018.
	- [BK18b] Lilian Besson and Emilie Kaufmann. What Doubling Trick Can and Can't Do for Multi-Armed Bandits. working paper or preprint, February 2018.
- <span id="page-10-11"></span><span id="page-10-10"></span><span id="page-10-5"></span>[BKM18] Lilian Besson, Emilie Kaufmann, and Christophe Moy. Aggregation of Multi-Armed Bandits Learning Algorithms for Opportunistic Spectrum Access. In *IEEE WCNC - IEEE Wireless Communications and Networking Conference*, Barcelona, Spain, April 2018.
- <span id="page-10-8"></span>[BPP16] Ian Bicking, The Open Planning Project, and PyPA. Virtualenv: a tool to create isolated Python environments. Online at: [virtualenv.pypa.io/en/](virtualenv.pypa.io/en/stable) [stable](virtualenv.pypa.io/en/stable), November 2016.
- <span id="page-10-6"></span><span id="page-10-4"></span>[CGK12] Olivier Cappé, Aurélien Garivier, and Emilie Kaufmann. pymaBandits. Online at: <mloss.org/software/view/415>, 2012.
	- [CL11] Olivier Chapelle and Lihong Li. An Empirical Evaluation of Thompson Sampling. In *Advances in Neural Information Processing Systems*, pages 2249–2257. Curran Associates, Inc., 2011.
- <span id="page-10-0"></span>[Fou17] Python Software Foundation. Python language reference, version 3.6. Online at: <www.python.org>, October 2017.
- <span id="page-10-7"></span><span id="page-10-2"></span>[Hun07] John D. Hunter. Matplotlib: A 2D graphics environment. *Computing In Science & Engineering*, 9(3):90–95, 2007.
	- $[I^+17]$  Anaconda Inc. et al. Numba, NumPy aware dynamic Python compiler using LLVM. Online at: <numba.pydata.org>, 2017.
- <span id="page-10-12"></span><span id="page-10-3"></span>[JEMP09] Wassim Jouini, Daniel Ernst, Christophe Moy, and Jacques Palicot. Multi-Armed Bandit Based Policies for Cognitive Radio's Decision Making Issues. In *International Conference Signals, Circuits and Systems*. IEEE, 2009.
	- [JOP<sup>+</sup> ] Eric Jones, Travis E. Oliphant, Pearu Peterson, et al. SciPy: Open source scientific tools for Python. Online at: <www.scipy.org>, 2001–.

[GitHub.com/SMPyBandits/SMPyBandits](https://GitHub.com/SMPyBandits/SMPyBandits) 11/[12](#page-11-8) Lilian Besson

- <span id="page-11-12"></span><span id="page-11-8"></span> $[K^+16]$  Thomas Kluyver et al. Jupyter Notebooks – a publishing format for reproducible computational workflows. In F. Loizides and B. Schmidt, editors, *Positioning and Power in Academic Publishing: Players, Agents and Agendas*, pages 87–90. IOS Press, 2016.
- <span id="page-11-5"></span>[KCG14] Emilie Kaufmann, Olivier Cappé, and Aurélien Garivier. On the Complexity of A/B Testing. In *Conference on Learning Theory*, pages 461–481. PMLR, 2014.
- <span id="page-11-0"></span>[Lat16] Tor Lattimore. Library for Multi-Armed Bandit Algorithms. Online at: [github.](github.com/tor/libbandit) [com/tor/libbandit](github.com/tor/libbandit), 2016.
- <span id="page-11-13"></span><span id="page-11-7"></span><span id="page-11-4"></span>[LCLS10] Lihong Li, Wei Chu, John Langford, and Robert E. Schapire. A Contextual-Bandit Approach to Personalized News Article Recommendation. In *International Conference on World Wide Web*, pages 661–670. ACM, 2010.
	- [LR85] T. L. Lai and Herbert Robbins. Asymptotically Efficient Adaptive Allocation Rules. *Advances in Applied Mathematics*, 6(1):4–22, 1985.
	- [PG07] Fernando Pérez and Brian E. Granger. IPython: a System for Interactive Scientific Computing. *Computing in Science and Engineering*, 9(3):21–29, May 2007.
	- [Raj17] Vishnu Raj. A Julia Package for providing Multi Armed Bandit Experiments. Online at: <github.com/v-i-s-h/MAB.jl>, 2017.
	- [Rob52] Herbert Robbins. Some Aspects of the Sequential Design of Experiments. *Bulletin of the American Mathematical Society*, 58(5):527–535, 1952.
- <span id="page-11-6"></span><span id="page-11-2"></span><span id="page-11-1"></span>[SLM12] Amir Sani, Alessandro Lazaric, and Rémi Munos. Risk-Aversion In Multi-Armed Bandits. In *Advances in Neural Information Processing Systems*, pages 3275–3283, 2012.
- <span id="page-11-3"></span>[Tho33] William R. Thompson. On the Likelihood that One Unknown Probability Exceeds Another in View of the Evidence of Two Samples. *Biometrika*, 25, 1933.
- <span id="page-11-9"></span>[Var17] Gaël Varoquaux. Joblib: running Python functions as pipeline jobs. Online at: <pythonhosted.org/joblib>, March 2017.
- <span id="page-11-11"></span><span id="page-11-10"></span>[vdWCV11] Stéfan van der Walt, Chris S. Colbert, and Gaël Varoquaux. The NumPy Array: A Structure for Efficient Numerical Computation. *Computing in Science & Engineering*, 13(2):22–30, March 2011.
	- [W+17] Michael Waskom et al. Seaborn: statistical data visualization. Online at: <seaborn.pydata.org>, September 2017.